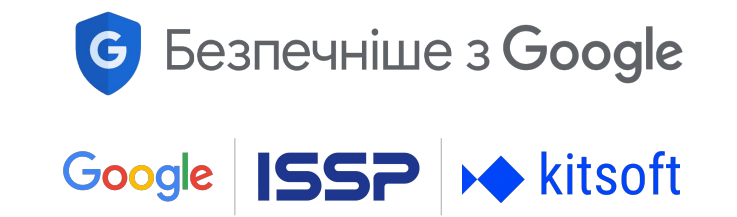

Онлайн-курс

## Основи кібербезпеки для бізнесу

Кейс-стаді: кібербезпека та кібератака очима підприємця

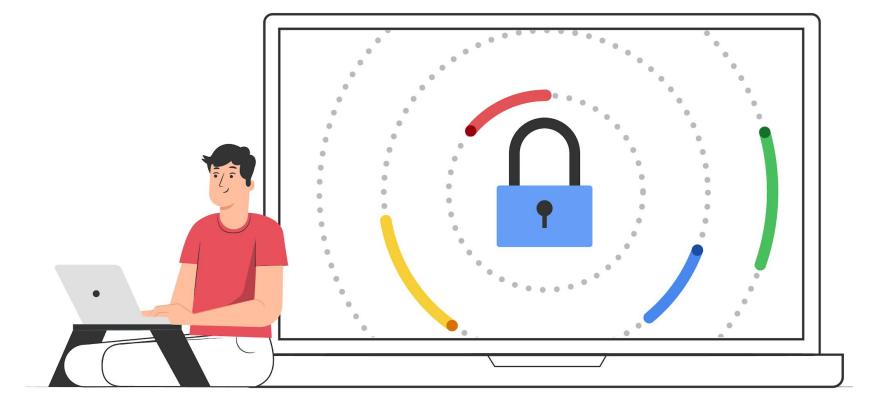

### Ярослав Беззубець

QA Team Lead/Cyber Security Engineer, Kitsoft

#### **Досвід:**

- 7 років в тестуванні програмного забезпечення
- 2 роки в тестуванні безпеки програмного забезпечення

#### **СпеціаліȀація:**

- налагодження процесу тестування ПЗ
- керування командою QA
- впровадження кібербезпеки

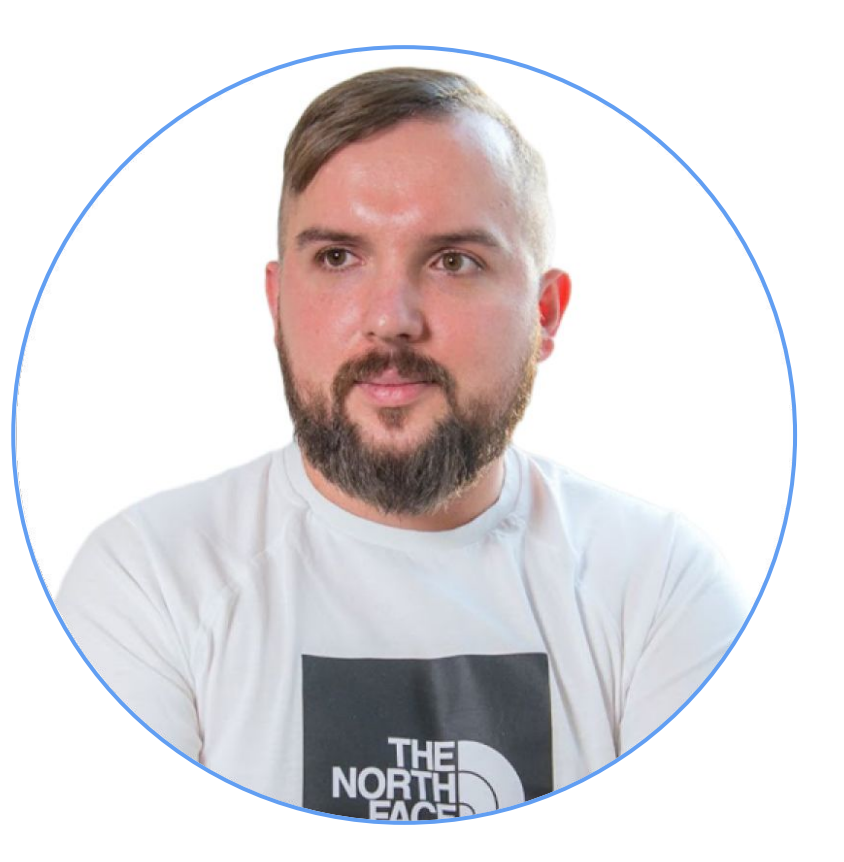

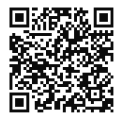

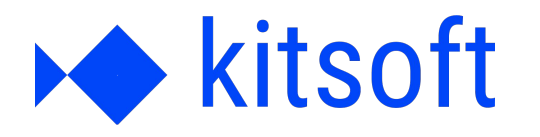

# Цифрова трансформація для держави

 $50+$ веб-порталів  $150+$ цифрових послуг

17 років досвіду  $20M+$ користувачів продуктів

100 професіоналів в команді

120 інтеграцій із зовнішніми системами

> kitsoft.ua 冒

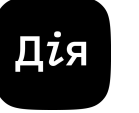

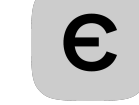

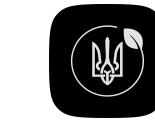

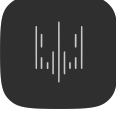

Портал Дія

**ЕкоСистема** *єМалятко* 

Politdata

#### Експертні консультації

- $\mathbf{1}$ Безкоштовна 30-хвилинна сесія з експертом із кібербезпеки ISSP
- $2.$ Безпечне та конфіденційне середовище для запитань стосовно кіберзахисту свого бізнесу
- $3.$ Можливість отримати персоналізовану пораду на свій запит
- Кількість консультацій обмежена, відбір 4. учасників на основі заповненої форми запиту
- 5. Рівень попередніх знань не є критерієм відбору

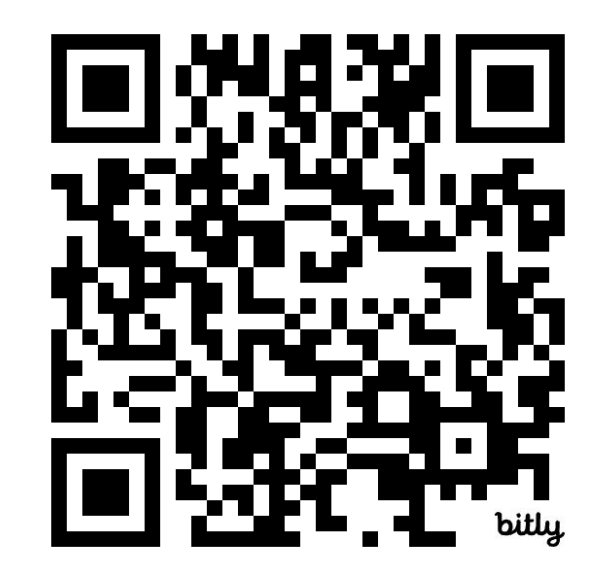

## Програма

1

2

Кейс-стаді: досвід Kitsoft

1.1 Кібератаки та подолання їх наслідків

1.2 Безпечний життєвий цикл розробки програмного забезпечення

1.3 Інвентаризація активів, оцінка та зменшення ризиків

1.4 Створення та впровадження політик, і процедур з кібербезпеки

1.5 Навчання кібербезпеки співробітників

1.6 Корисні ресурси та висновки

Сесія запитань-відповідей з модератором

# Кейс-стаді: досвід Kitsoft

## Кібератаки та подолання їх 1.1 наслідків

#### Кібератака на державні сайти 14 січня 2022 року

- Постраждали близько 70 державних сайтів
- Мета зловмисників: заблокування доступу до ключових інформаційних державних ресурсів
- Атака CVE-2021-32648

Українець! Всі ваші особисті дані були завантажені в загальну мережу. Всі дані на комп'ютері знищуються, відновити їх неможливо. Вся інформація про вас стала публічною, бійтеся і чекайте гіршого. Це Вам за ваше минуле, сьогодення і майбутнє. За Волинь, за ОУН УПА, за Галичину, за Полісся і за історичні землі.

Украинец! Все ваши личные данные были загружены в общую сеть. Все данные на компьютере уничтожаются, восстановить их невозможно. Вся информация о вас стала публичной, бойтесь и ждите худшего. Это Вам за ваше прошлое, настоящее и будущее. За Волынь, за ОУН УПА, за Галицию, за Полесье и за исторические земли.

Ukrainiec! Wszystkie Twoje dane osobowe zostały przesłane do wspólnej sieci. Wszystkie dane na komputerze są niszczone, nie można ich odzyskać. Wszystkie informacje o Tobie stały się publiczne, bój się i czekaj na najgorsze. To dla Ciebie za twoją przeszłość, teraźniejszość i przyszłość. Za Wołyń, za OUN UPA, Galicję, Polesie i za tereny historyczne.

#### Кібератака CVE-2021-32648

- Відбулась череȀ вразливість в функціоналі **відновлення пароля**
- Зловмисники отримали **доступ до адміністратȁвної панелі** застарілих ресурсів

- Не була здійснена через **ланцюǿок постачання**
- Процеси неперервної інтеграції та неперервного роȀгортання **(CI/CD) не булȁ скомпрометовані**
- Шкідливе ПЗ не було розповсюджене через ці процеси

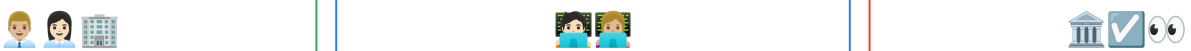

- Було вȁкорȁстано **відому враȀлȁвість**
- Уражені сайти не були **оновлені** до версії, в якій ця вразливість була виправлена

Кібератака та подолання наслідків

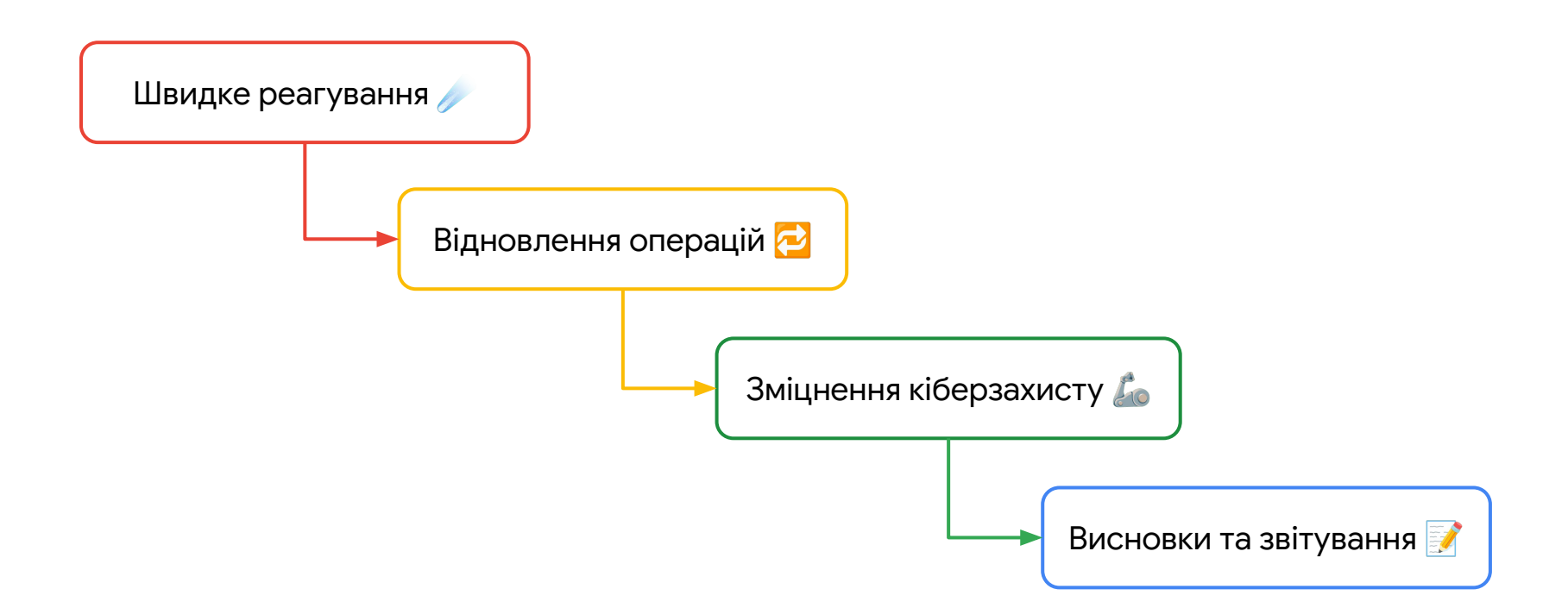

Кібератака та подолання наслідків

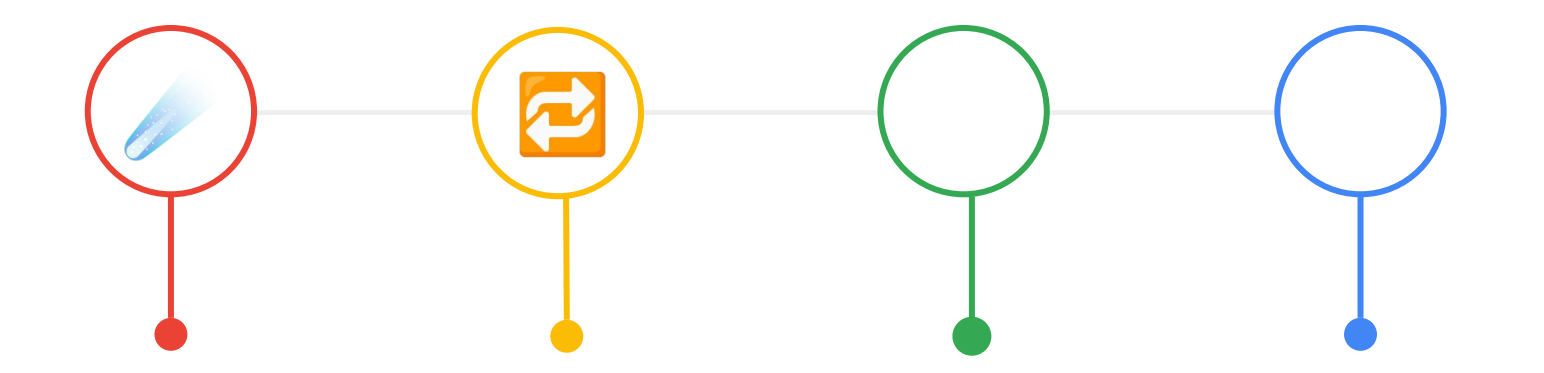

- **ідентифікація** джерела та методу атаки
- аналіз і сканування ураженої зони
- аналіз уражених систем та втрат даних
- застосування резервних копій
- вдосконалення політик безпеки
- перевірка ефективності заходів результатів безпеки вжитих заходів + аналіз причин

документування хронології подій +

тренінги для персоналу

Безпечний життєвий цикл розробки програмного забезпечення

 $1.2$ 

Життєвий цикл розробки програмного забезпечення (SDLC\*)

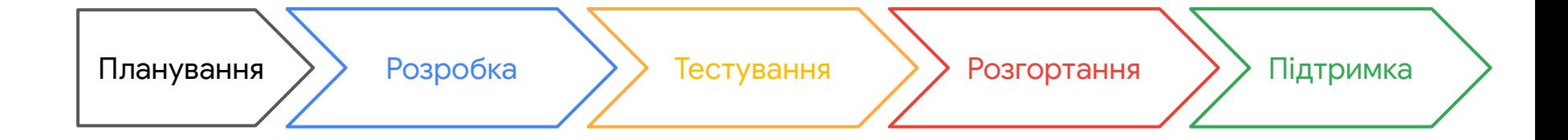

\*SDLC (англ. Software Development Life Cycle) - Життєвий цикл розробки програмного забезпечення - це фреймворк, який визначає кроки, пов'язані з розробкою програмного забезпечення на кожному етапі.

#### Безпечний життєвий цикл розробки в Kitsoft

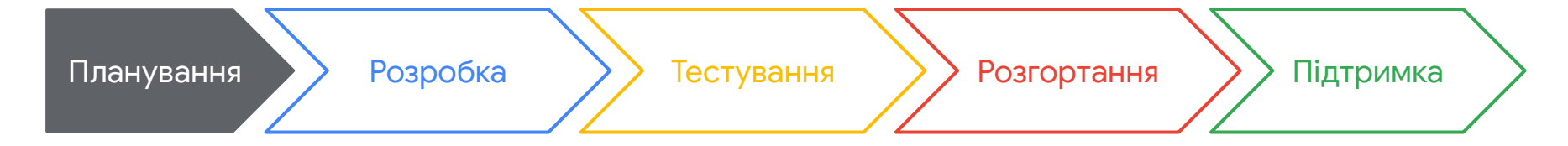

#### Визначення безпекових вимог:

Інтеграція безпекових вимог, таких як автентифікація, авторизація, шифрування, і захист даних від самого початку

**Оцінка ризиків: Проведення оцінки** ризиків для ідентифікації потенційних загроз та вразливостей

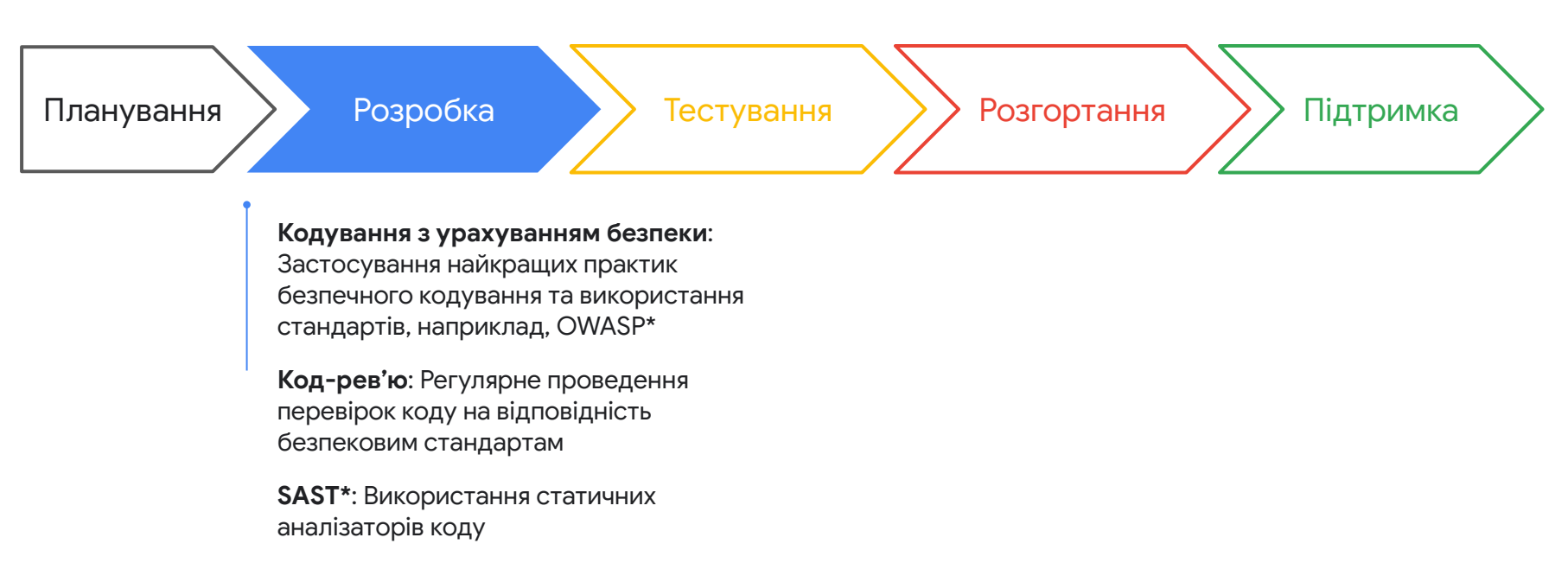

\*OWASP – онлайн-спільнота, яка створює вільно доступні статті, методології, документацію, інструменти та технології в галузі безпеки вебзастосунків \*SAST – статичне тестування безпеки програми використовується для захисту програмного забезпечення шляхом перегляду вихідного коду програмного забезпечення для виявлення джерел уразливостей.

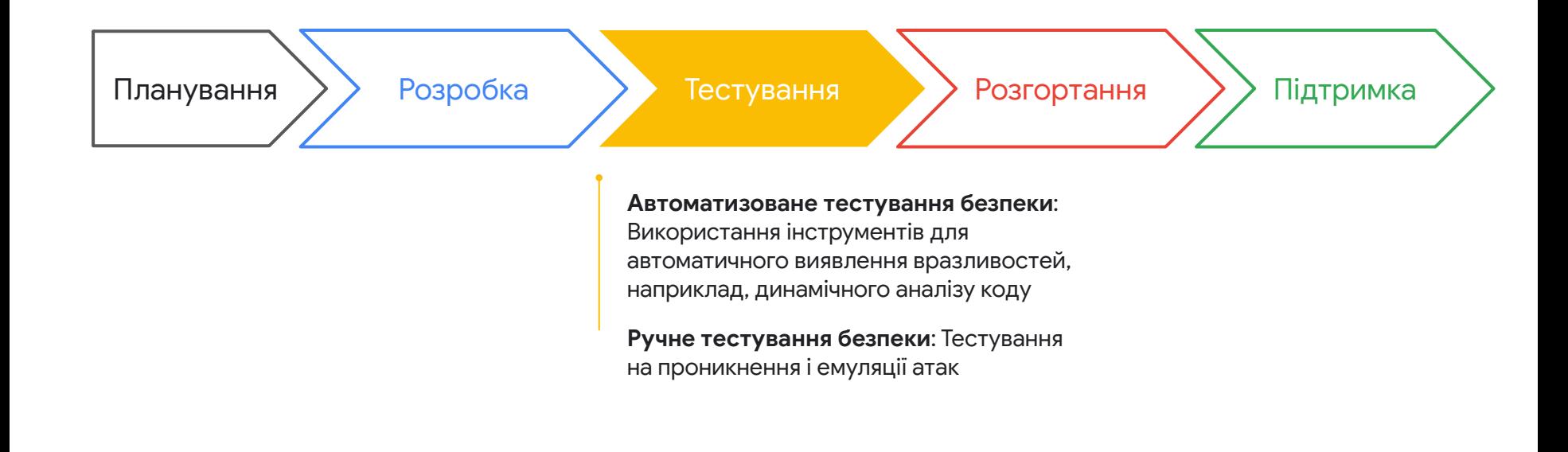

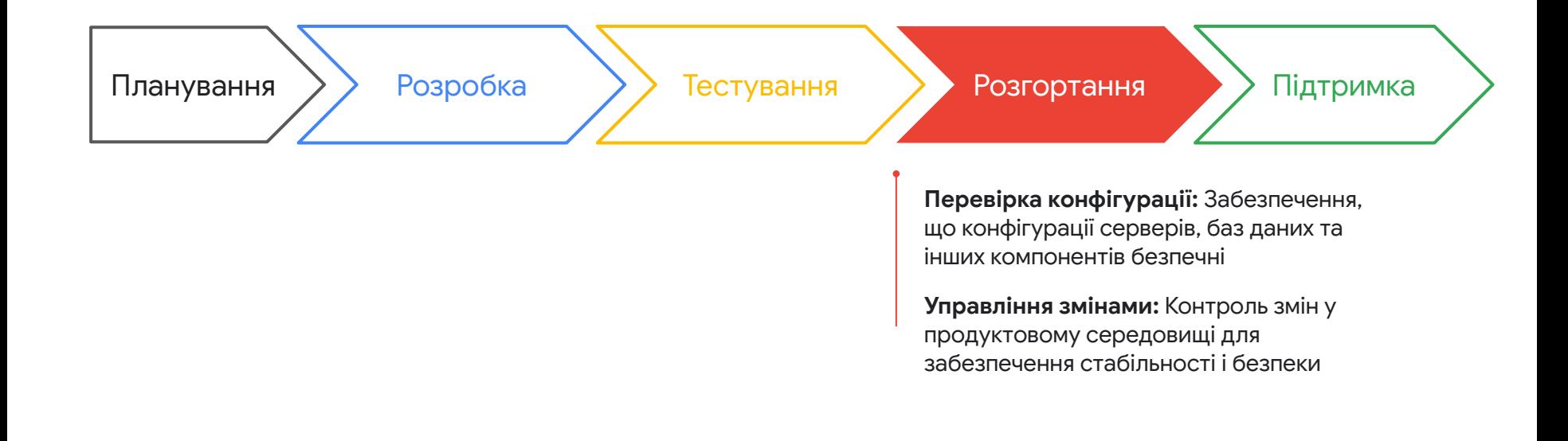

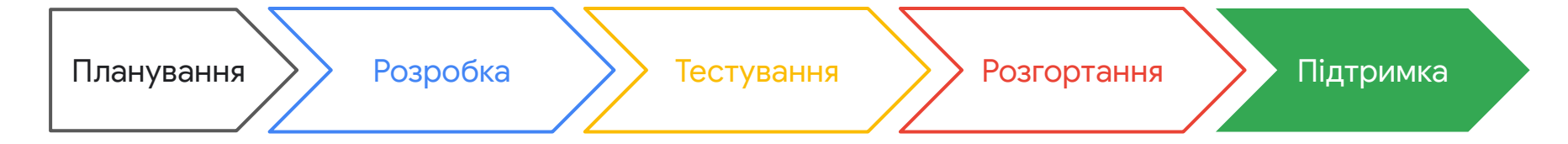

**Моніторинг та логування: Відстеження** подій безпеки у реальному часі й зберігання логів\* для аналізу

**Оновлення і патчі\*:** Регулярне оновлення систем та застосування патчів для усунення виявлених вразливостей

\*логи доступу – програмні журнали подій успішного або безуспішного доступу до середовища

\*патчі – оновлення або виправлення програмного забезпечення, яке виправляє помилки, закриває вразливості безпеки або покращує функціональність програми.

Інвентаризація активів, оцінка 1.3 та зменшення ризиків

#### Крок 1: Інвентаризація активів

- **1. Техніка:** Ноутбуки, стаціонарні ПК, сервери
- **2. Мережева інфраструктура: Маршрутизатори,** точки доступу бездротового зв'язку та модеми
- **3. Сервіси та ПЗ:** Платформи електронної пошти та комунікацій, CRM системи, системи таскмедженту та інші
- **4. Об'єктȁ інтелектуальної власності тощо:**  Власні алгоритми та програмний код

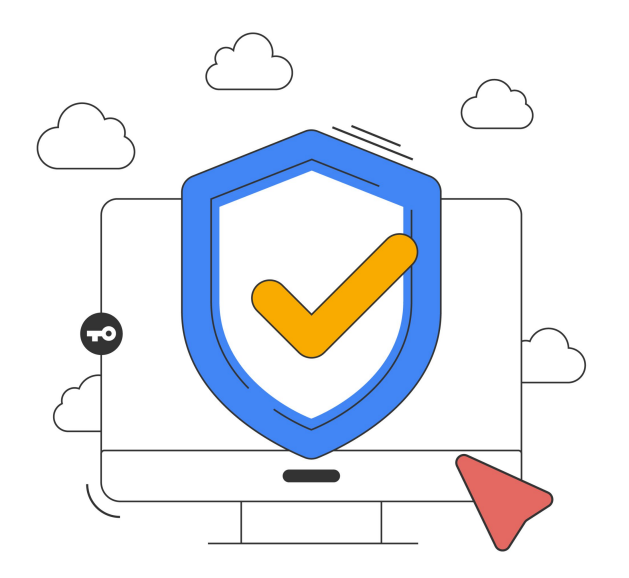

### Крок 2: Оцінка ризиків

Для кожного з активів робимо оцінку трьох параметрів:

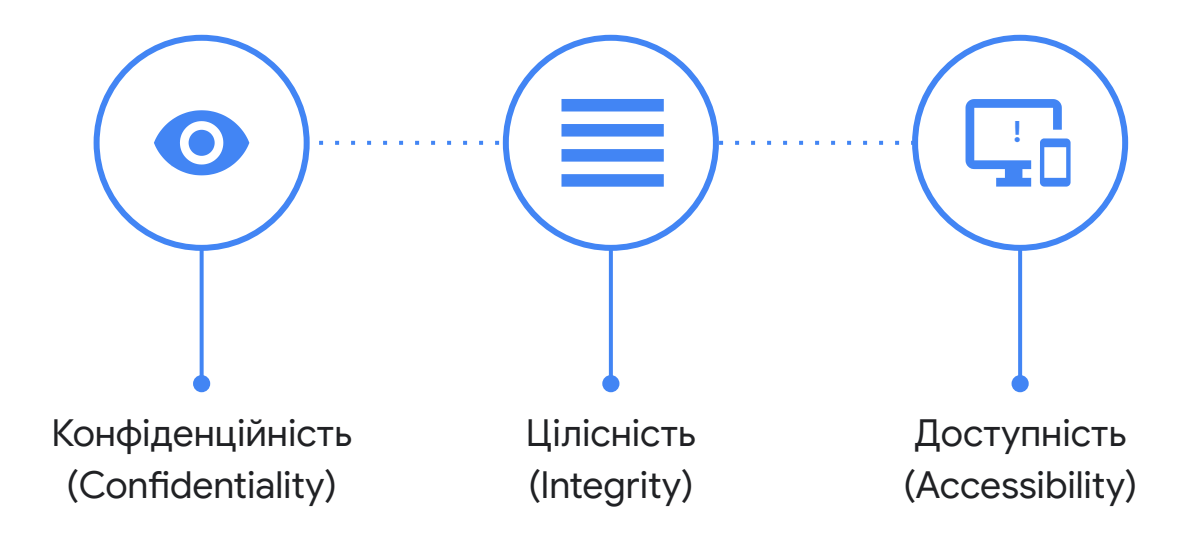

#### **Крок 2: Оцінка ризиків**

Оцінюємо кожен параметр за трибальною шкалою, де 3 найвищий рівень критичності наслідків кіберризиків для активу, 1 - найнижчий. Далі – оцінюємо вірогідність настання ризику кожного з цих параметрів.

Рахуємо GRS\* простим додаванням перемножених параметрів на вірогідність.

GRS = Значення КЦД (Конфіденційність/Цілісність/Доступність) х Ймовірність

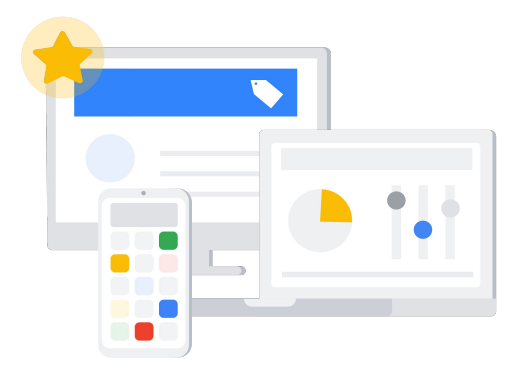

### Крок 3: Зменшення ризиків

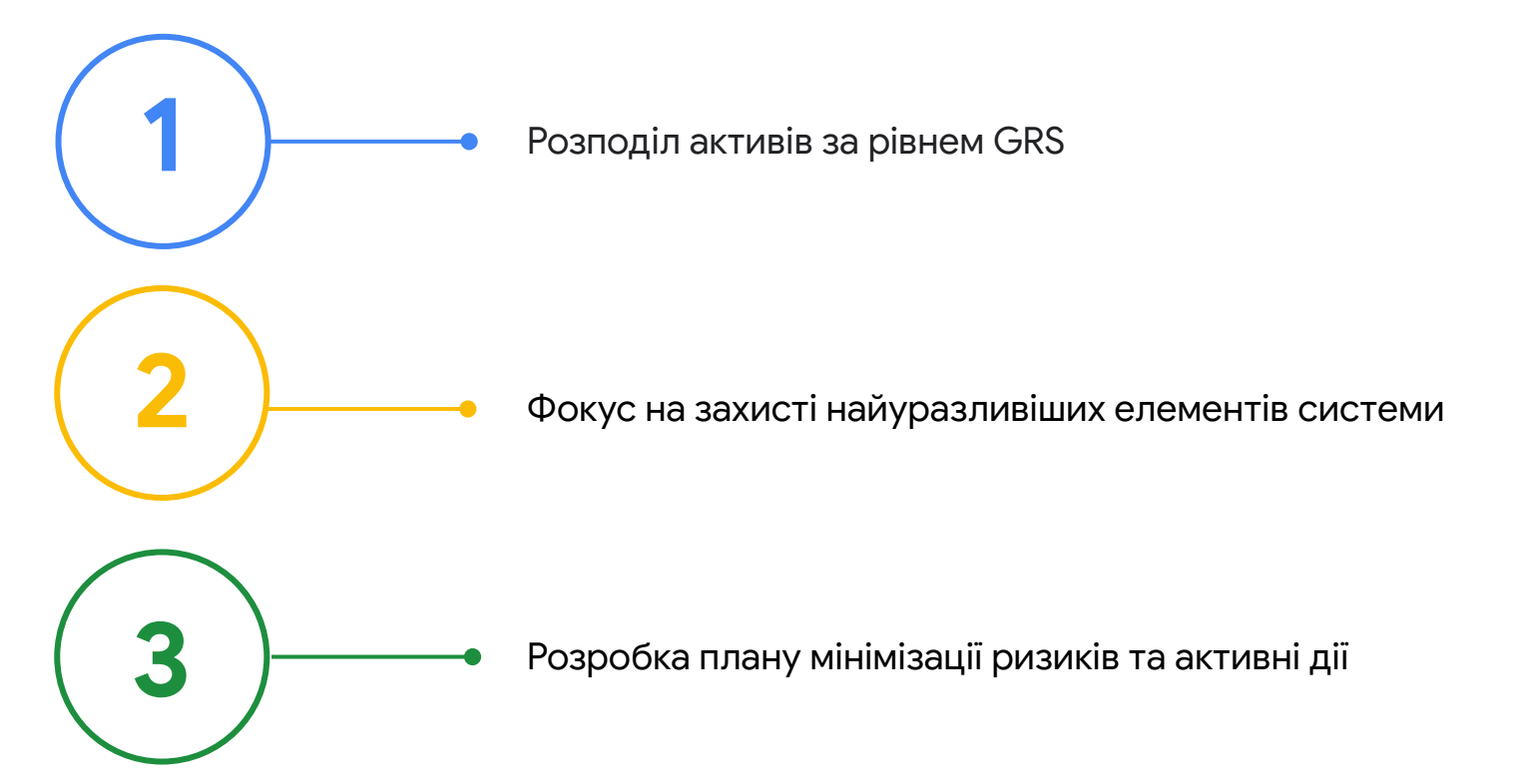

1.4

## Створення та впровадження політик, і процедур з кібербезпеки

#### Політика паролів

#### 1. Вимоги до складності паролів:

- Мінімум вісім (8) символів у довжину
- Англійські великі та малі літери (A-z)
- Десяткові цифри (0-9)
- Спеціальні символи (наприклад, !, \$, #, %)
- 2. **Періодȁчність Ȁмінȁ паролів:** Паролі мають оновлюватись кожних три місяці
- 3. **Унікальність паролів:** Паролі до різних застосунків мають бути унікальними
- 4. **Зберігання паролів:** Паролі мають зберігатись в менеджерах паролів

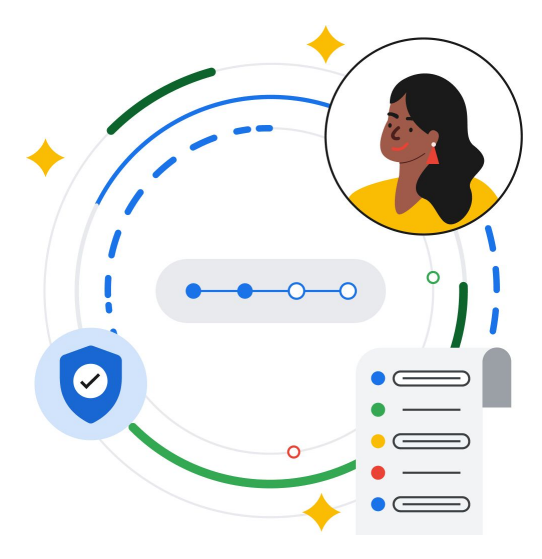

#### Політика використання пристроїв

- 1. Захищений доступ до пристрою: Акаунт пристрою має бути обов'язково захищений паролем
- 2. Оновлення операційної системи: Має бути активовано автоматичне оновлення, та встановлено актуальну версію операційної системи
- 3. **Контроль використання пристроїв: Пристрій** має використовуватись лише для робочих цілей, на пристрої має буди встановлено лише ліцензійне програмне забезпечення

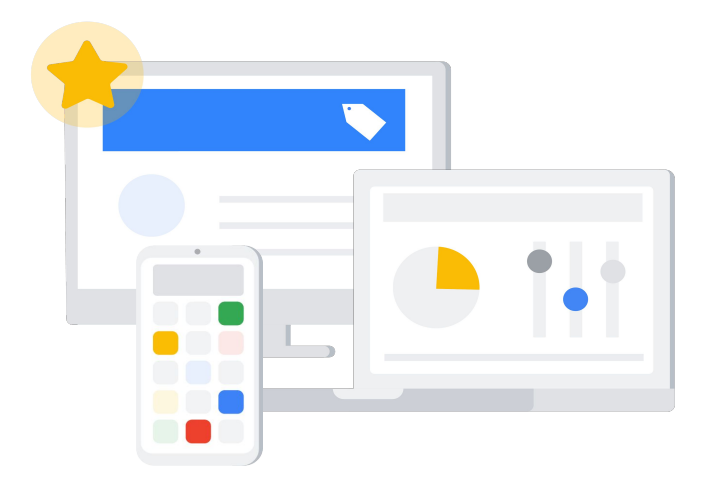

#### Політика використання пристроїв

- Використання корпоративних пристроїв лише для робочих завдань
- Використання лише ліцензійного програмного забезпечення
- Використання пристрою для перегляду сайтів для навчання, та саморозвитку

#### Дозволено: Заборонено: Заборонено: Заборонено: Заборонено: Заборонено: Заборонено: Заборонено: Заборонено: Забо

- Використання Android та iOS додатків, розроблених компаніями країни-агресора
- Встановлення неліцензійного програмного забезпечення на комп'ютери компанії
- На мобільних пристроях Android/iOS заборонено використовувати root-доступ\* та JailBreak
- Відвідування ненадійних вебсайтів та встановлення сумнівного програмного забезпечення

\*root-доступ – найвищий рівень доступу до операційної системи, який дозволяє користувачеві мати повний контроль над системою

#### Політика інцидентів безпеки

- 1. Відповідальні особи: Потрібно визначити відповідальних осіб, які будуть займатись реагуванням, та вирішенням інцидентів з безпеки
- 2. **Список типів інцидентів:** Має бути визначено перелік типів інцидентів на які має реагувати відповідальні особи
- 3. **Процедура реагування:** По кожному інциденту має бути прописана чітка процедура реагування на інцидент

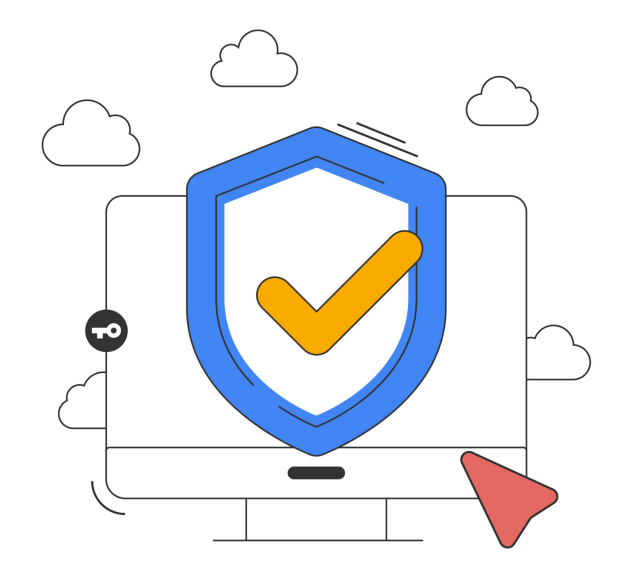

#### Інші впроваджені політики

- 1. **Політика захисту персональних даних: Якщо** організація обробляє персональні дані, ця політика визначає як вони мають бути захищені
- 2. **Політика фізичної безпеки:** Визначає заходи для захисту фізичних активів організації та інформації
- 3. **Політика резервного копіювання: Політика, яка** встановлює вимоги до створення, зберігання та перевірки резервних копій важливих даних

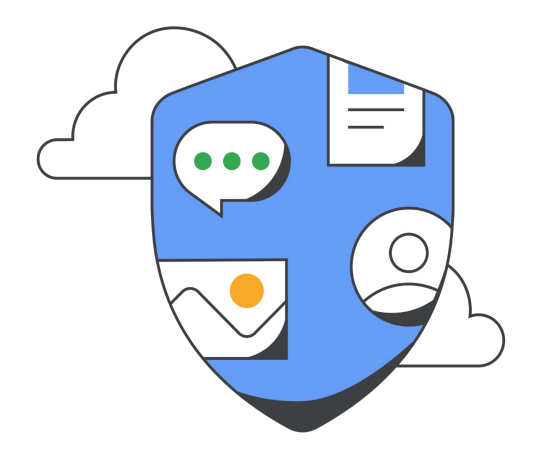

#### Впровадження стандарту secure.txt

- Kitsoft використовує стандарт secure.txt\*, щоб забезпечити безпечний і анонімний механізм для повідомлення про знайдені вразливості в системах безпеки
- Розміщення файлу secure.txt у корені нашого вебсайту дозволяє етичним хакерам знати, як і куди вони можуть відправити свої звіти
- **→ підвищує рівень кібербезпеки нашої компанії**
- **→ захищає репутацію, уникаючи публічного** розголошення інформації

Contact: mailto:secure@kitsoft.ua Expires: 2025-04-23T22:59:00.000Z Preferred-Languages: ua, en -BEGIN PGP SIGNATURE-xsBNBGYiU/gBCADU5Q0/QSrX/uSco09xi+pMougf19RZvIR8RMI0j9yWbyW8 VHnNfy+j8LsP0EGRrr7gXCHyoCa68piPRjpvZzVrAXQr9AU21pxvcjrE8MUq 7f/k0v0nhupDVMs03MUhkHZq6LaizzPcVTF7x3C0B6ba0ai7Yxzsu6u6wdUt w+xrj1SqKjWLcvwgfbrn3kQ7oMtGPq76j0Friao9G2DTtvqHRziFFS/HNbCw<br>hFH3+VyETHkNUe0rYBiuy66rPx0iFznx5ZztMif1UhWjpFJG3CnPk46KYg9t tu8mvMgGB+g5qdeknFEwfVbuVBekh8mKF6iroLqJ805LYEG+2AfVNuH3ABEB AAHNG0tpdHNvZnQgPHNlY3VyZUBraXRzb2Z0LnVhPsLAjQQQAQgAIAUCZiJT +AYLCQcIAwIEFQgKAgQWAgEAAhkBAhsDAh4BACEJEMLhTAoXYj57FiEEQAVs j4KD4KPhnrndwuFMChdiPnskwggA0kQR60aXFKuP7Gvk8QSWecRpMU601wZD hyEFLZgU+x/KVUstj54RZsJPoaeWlCL8f5PqsLsigRctIAMUcMDJ03EY3vPj B0jJi0FS0oqF59x+rRc86oY82GviUCrUfBqjx165WhySnXb69gUCYN3jzLY0 i8r7IXxyY+WqySMUvbBdlGEqIDCy37eYzx5RbEAykgVrLuAgnMYSb9sFlV0b 5tZ3i0fK9PIPjzmFMVUSggPAA6z3HqEaYWGXjH+TJuB+mHQaf3f595i7DNeN 7PNcCVkaLb4TNPstNVF00aoh9gDw0kGmywzvoadaTsN85sRoyiPIY2Q0QqmJ YSoyR0GeU87ATQRmIlP4AQgArQO2LsVH5NBHJlpp0fpM9/8YaIPyatpw4/Vz lnB9W7U9G0ViVnIsWclUMahjqg7MysMF1GzUSqxYips15dWCcznl/g89dgo7 jjw6pIlgV62wPgzivB3XJVadFqunQSJIm5iRS88QKXTVDc/ZoBHeNKEbaiKO wo3cfXcDqNo/QISrK+s7EWE+ZUiFa8BKpkY/zYY6Bp54Vltoexu/0xwmv3UC 1LHxS2jnhRI1o1IrK3HyNsY2EI0nykqfsn4YqUQKb5PC0fa2nrsnUqSQyS/W ctYuB4g6MclYglwzzpye3QXKEcNLvX0iMdEPbdKT8/qcGiJ5F8GSLxlu+QnR 8z138QARAQABwsB2BBqBCAAJBQJmIlP4AhsMACEJEMLhTAoXYj57FiEEQAVs j4KD4KPhnrndwuFMChdiPnv3iAf9HIh9m30i/u6Qhwu9awbI/panHa8tHxJ2 pXHHFDKphouWYvbT5rzRoe2YytIw3rKqW5DcG1X0PpSRKCrdX7pESnBu9bli h8R2ssP9zq342fhJbLYecm5oXBlagUhmZJP6NbYu3jnPEv/njfBwGgptVgoy t3/n6vu6KgFsopukiTX84QQflVUN/9gGhbdWAMWWocexTvj3y90g3wSbwy6L dAffJK04I2SLXk+/TPM6trBIRbNczCL1ETjptnq3WjmC06S6P6RGJCvzNiJp EQ4sIeD5rCTv/wiXcBx8wc/rUzg0YfJYI10EP0pyT89zmG4k5uoyvLmj0tZY

\*secure.txt — це запропонована чернетка стандарту Інтернету щодо інформування про безпеку вебсайтів, який повинен дозволяти дослідникам безпеки легко повідомляти про вразливості безпеки.

#### Чому ISO 27001 Важливий для Kitsoft?

#### ● **ЗабеȀпечення довірȁ клієнтів:** Сертифікація підтверджує відповідальність та надійність нашої системи управління інформаційною безпекою

● **Покращення управління ризиками:** Впровадження найкращих міжнародних практик управління ризиками та інформаційної безпеки

**Оптимізація процесів:**  Вдосконалення внутрішніх процесів та ефектȁвність управління безпекою інформації

Навчання кібербезпеки 1.5 співробітників

Як Kitsoft навчає співробітників

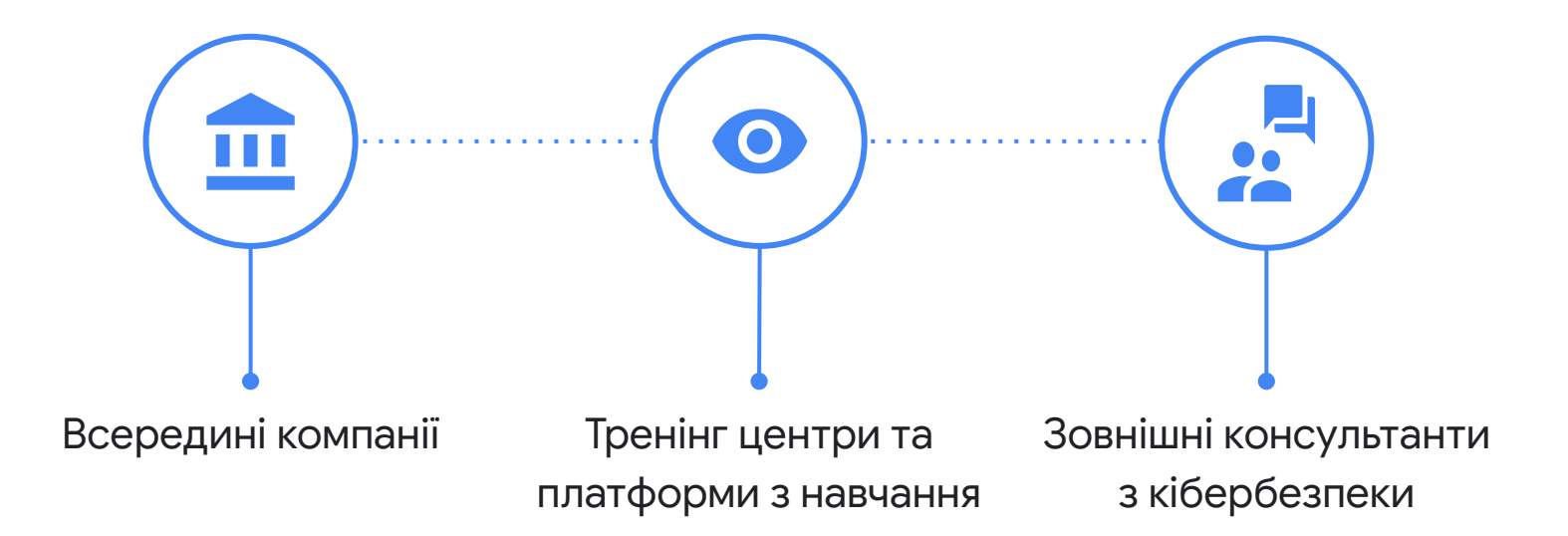

#### Корисні ресурси та висновки 1.6

#### Корисні ресурси

- Курси для усіх співробітників ["Кіберняні"](https://osvita.diia.gov.ua/courses/cybernanny)
- Курси для технічних спеціалістів -[Cybersecurity fundamentals](http://bundles.yourlearning.ibm.com/students/cybersecurity-fundamentals/#)

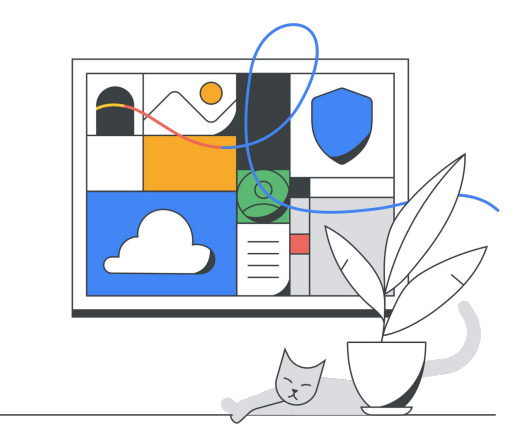

Запрошуємо також переглянути короткий курс "Підвищуйте безпеку свого бізнесу в Інтернеті" від Google

Корисні інструменти

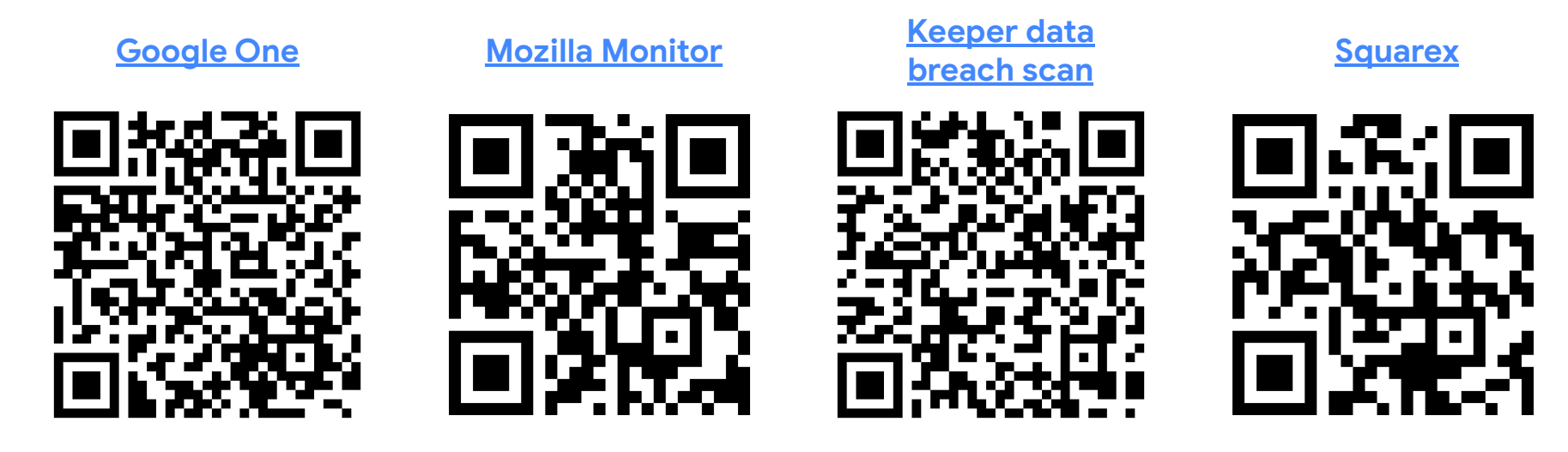

Безпечний перегляд підозрілих файлів та посилань

Перевірка компрометації акаунтів

#### Висновки

Сьогодні ви дізнались, що:

- Інвентаризація активів, оцінка та зменшення ризиків є ключовими компонентами **ефектȁвного управління кібербеȀпекою** в компанії
- Політики з кібербезпеки, допомагають **підготуватȁсь до кібератак**, **опȁсують процедуру реагування**, та **допомагають подолатȁ їх наслідкȁ**
- Регулярне навчання кібербезпеки збільшує **обізнаність і компетенції** співробітників, та є ǿȁттєво ваǿлȁвȁм для **ȀабеȀпечення**  стійкості та захищеності організації від кіберзагроз

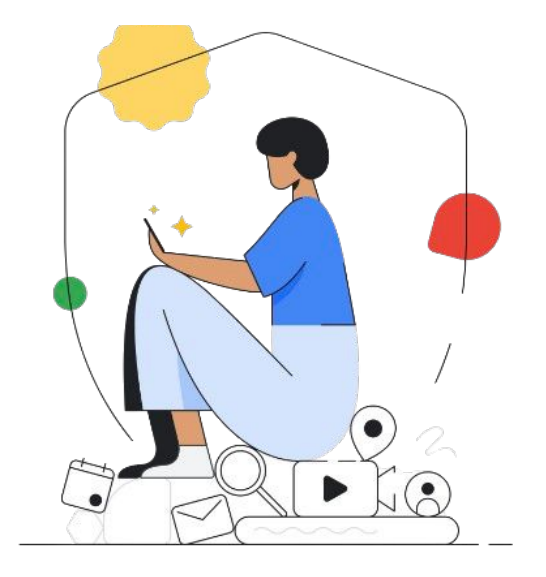

Загальні висновки онлайн-курсу "Основи кібербезпеки для бізнесу"

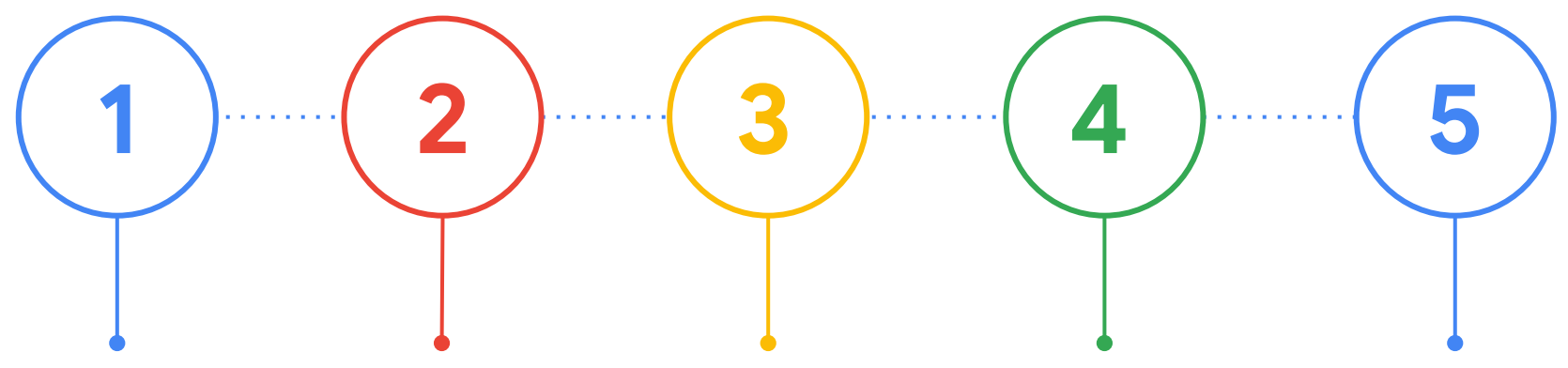

Визначте критичні бізнеспроцеси та активи, це допоможе розставити пріоритети в розбудові кібербезпеки

Систематично навчайте персонал, люди - це "перший фаєрвол"

Розробіть, перевіряйте та оновлюйте політики та процедури інформаційної безпеки регулярно

Використовуйте AI для підсилення ваших можливостей кібербезпеки не надаючи доступ до конфіденційних даних

Зменшуйте ризики за допомогою впровадження контролів з інформаційної безпеки